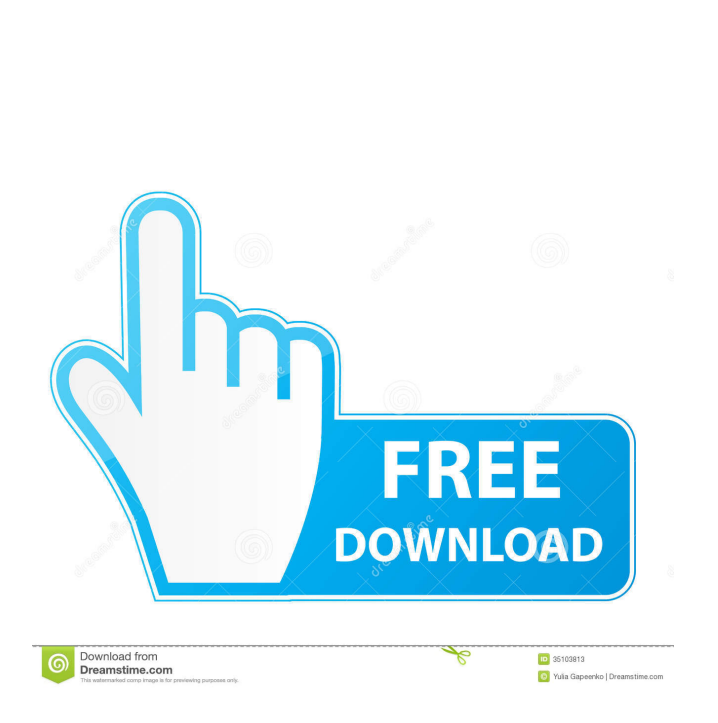

AutoCAD Crack Keygen Full Version Download For Windows

**AutoCAD Activation Key Free Download For PC [Updated-2022]**

Image 1 of 5 Software companies AutoCAD is a commercial CAD and drafting software application. Developed and marketed by Autodesk, AutoCAD was first released in December 1982 as a desktop app running on microcomputers with internal graphics controllers. Before AutoCAD was introduced, most commercial CAD programs ran on mainframe computers or minicomputers, with each CAD operator

(user) working at a separate graphics terminal. AutoCAD is also available as mobile and web apps. Image 2 of 5 Software companies Image 3 of 5 Software companies AutoCAD for Windows is a personal computer (PC) application and a plug-in for Microsoft Windows. It can be purchased standalone or as part of the Windows operating system. AutoCAD is available in the forms of AutoCAD LT, AutoCAD Classic, AutoCAD for Mac, AutoCAD Anywhere, AutoCAD LT for Windows, and AutoCAD for Mac LT. AutoCAD for Mac LT supports both Mac and Windows operating systems. AutoCAD LT provides greater functionality than the standard AutoCAD LT, and is optimized for users with fewer design, modeling, and drafting skills. AutoCAD LT for Windows includes all the capabilities of AutoCAD LT and also provides Windows specific features. AutoCAD Classic is available for Windows

only. With AutoCAD Classic, users can view and edit 3D solids, surface models, and advanced views. All AutoCAD editing capabilities are available to users of all AutoCAD editions. The AutoCAD LT for Windows license allows users to run the software on up to 2 computers, and up to 10 additional computers may be licensed by the user. AutoCAD for Mac LT is the native Mac OS X version of AutoCAD LT. The Windows version of AutoCAD LT is available for Mac OS X users as AutoCAD LT for Mac. AutoCAD for Mac LT is designed to provide a Mac OS X user with an equivalent experience as AutoCAD LT running on Windows. AutoCAD Anywhere, AutoCAD LT for Windows, AutoCAD LT for Mac, AutoCAD Classic, AutoCAD for Mac LT, and AutoCAD for Windows LT are all available for the iPad as well as for the iPhone and iPod Touch. AutoCAD LT for Mac, AutoCAD LT for Windows, AutoCAD

## LT for Mac LT, AutoCAD Classic, and AutoCAD for Mac LT are available for Apple's iPhone, iPod

**AutoCAD Crack With Product Key [Mac/Win] (2022)**

Business Application Programming Interface (BAPI) BAPI is a programming interface used in third-party applications that communicates with AutoCAD For Windows 10 Crack to obtain information about specific drawing objects (for example, a customer order) or drawing information (for example, the price of a product). It is a programming interface implemented as COM DLLs. BAPI can be used to read AutoCAD files, and to write.DWG files. AutoLISP and Visual LISP allow developers to automate the creation of visual information and animation to make AutoCAD's user interface more responsive. VBA and.NET are used to write scripts in languages such as Visual Basic or Microsoft

Visual C#, with JavaScript-based programming possible in Internet Explorer. AutoCAD also provides a Web user interface (UI) that is accessible to web browsers. AutoCAD web pages are built using HTML, with JavaScript used to control drawing objects. Raster graphics Raster graphics and raster images are bitmapped graphics stored in computer files. They can be pixel based, for example a PNG file, or can store an image in its entirety. Raster graphics are used to create illustrations and photographs, especially for websites, but they are used in AutoCAD as well. In AutoCAD, objects can be rasterized by using the Object Rasterize function. Vector graphics Vector graphics use mathematical formulas to describe shapes, lines, curves and points. They are common in illustration, science, architecture, and engineering. Drawing The drawings within AutoCAD are created by the user through a mouse or pen input device. With

the mouse, the user clicks on the drawing surface to create the drawing, either using commands or dragging with the mouse. The user can change the active drawing area, using the Viewpoint function. Pens are used for input into the drawing. The drawing can be modified, for example edited, pasted or copied. In most cases, the keyboard shortcuts are used. There is a mechanism for undoing most drawings, by default. In some cases, the editing is supported by drawing templates. Guides A guide is used to limit drawing and printing to a particular area. There is a default guide which is automatically created by the AutoCAD system and which is defined by the width and height of the drawing area. In addition, each user can define the guide in a variety of ways. The default 5b5f913d15

Open command prompt, and type or paste this command to be installed: Note: If you want to create a shortcut for Autodesk Autocad, do this: Right click a blank area on desktop, choose New, then choose Shortcut. Name it Autocad and type the following: C:\Program Files (x86)\Autodesk\AutoCAD 2013 After that, close the command prompt, open C:\, and open a folder named AUTO CAD. Now you can open the application by typing the following command to Autocad App icon. C:\AUTO CAD\AUTOCAD.EXE See also CAD List of computer-aided design software References External links Autodesk Autocad for Windows Category:2003 software Category:CAD software for Windows Category:Computer-aided design software for Windows Category:Design software Category:Proprietary softwareIt's been almost a year since my last re-cap! Lots

has happened since then, so here's a short update on what I've been up to since the last time I updated this blog. In the last year, I've accomplished some pretty cool things in my engineering career. I've gotten to work for a couple of engineering consultancies in a couple of different roles, and have worked for two different non-profits on their research and development projects. Going back to the first of those two non-profits, the Global Fund to fight AIDS, Tuberculosis, and Malaria. I was in charge of the research and development on their data management system, which I was then responsible for rolling out for the entirety of the organization. In addition to that, I've worked on a lot of different projects that have had various goals. These range from researching and developing new vehicles for the Global Fund, to developing mobile app platforms for doctors. I've also taken the time to update this blog, which I've been planning to do for

a long time.A restaurant owner in Tampa, Florida was arrested Sunday after he allegedly refused to serve three black men, one of whom is a disabled veteran. According to WFTS, Crystal Stewart, the owner of Barley's Taproom, told a sheriff's deputy that the three men who called the establishment "owned" did not look like they were "fellow

**What's New in the AutoCAD?**

Markup Solid surface: Sketchable and editable parts of your model. (video: 1:35 min.) MSE: Overhauled Manual Input Control Drag and drop a block onto a sketch to input dimensions or rotate it to create a sketch. (video: 0:53 min.) Dragging with the mouse The mouse has been redefined for AutoCAD. Drag with the mouse to move shapes, select multiple objects, or even resize your model. A quick way to move, resize, or select. Drag with the mouse and release to

## resize, move, or select objects. Advanced Selection: Selection Pick and Place in

toolbars (video: 0:44 min.) Bring up the Pick and Place toolbars to set up and place your selection. Choose a selection tool for accurate placing, then right-click in the drawing area to set up placement with the same tool. Selection Preview: Quickly see the selection tools for accuracy. The selection previews dynamically update as you work. Show all strokes in all modes. This means you can see all the edges, creases, and even the next stroke, even in Hidden Line mode. This mode offers the best visibility of tools and previewed geometry. Handles: A handle is a special type of line that can be snapped to a shape, any other handle, or even another handle. You can manipulate a handle with the Direct Selection tool or use grips to resize, rotate, mirror, or move a handle or a group of handles. Lines and Bézier curves: A new type of line, called a Bézier curve, is now

available to create any type of shape with its intersection points as the control points. The auto-convert tool lets you convert existing shapes on a drawing. Workflow: Use Drafts for sketching your design, or export the content as an.DWG file for further editing. Inject the model in real time into your design using the Direct Inject tool. Just drag-anddrop from your computer's clipboard to draw any shape into your drawing and link it to the existing model. Drag a shape from your design to draw it directly into the current drawing. Or just drag-and-drop any type of shape from your computer's clipboard to

**System Requirements For AutoCAD:**

Xbox One: - Windows 10 - Internet connection - 500 MB free space on HDD - Bluetooth game controller - In-game audio for console, headset, or on-board speakers - Xbox One Digital Marketplace account - Xbox One console required. Accessories sold separately. PlayStation 4: - Pairing mode: PlayStation Certified Bluetooth Adapter required. - In-game audio for console, headset, or on

<https://rememberancebook.net/autocad-2019-23-0/> <https://openaidmap.com/autocad-2018-22-0-crack-for-windows/> <https://www.campingcar.ch/advert/autocad-2020-23-1-crack-incl-product-key-free/> <http://estatesdevelopers.com/wp-content/uploads/2022/06/stajais-1.pdf> [http://bookmarkwebs.com/upload/files/2022/06/JJe8YZi5HfAZmMRvLkw8\\_07\\_4f271036f8068bbfdeb365930304fdb](http://bookmarkwebs.com/upload/files/2022/06/JJe8YZi5HfAZmMRvLkw8_07_4f271036f8068bbfdeb365930304fdbb_file.pdf) b file.pdf <https://dig-tal.com/autocad-2019-23-0-crack-free-pc-windows-final-2022/> <https://fotofables.com/autocad-crack-with-key-win-mac-latest/> <http://rayca-app.ir/wp-content/uploads/2022/06/AutoCAD-20.pdf> <https://koshmo.com/wp-content/uploads/2022/06/gefkae.pdf> [https://libertycentric.com/upload/files/2022/06/9MRm9GLjq9CayrEoOIBl\\_05\\_d9a3d90b1651e5936b8a0d8152d378ef](https://libertycentric.com/upload/files/2022/06/9MRm9GLjq9CayrEoOIBl_05_d9a3d90b1651e5936b8a0d8152d378ef_file.pdf) [\\_file.pdf](https://libertycentric.com/upload/files/2022/06/9MRm9GLjq9CayrEoOIBl_05_d9a3d90b1651e5936b8a0d8152d378ef_file.pdf) <https://kulturbon.de/wp-content/uploads/2022/06/AutoCAD-5.pdf> [https://panda](https://panda-app.de/upload/files/2022/06/B6xX7nZpK6aNvhjGwUUE_07_4f271036f8068bbfdeb365930304fdbb_file.pdf)[app.de/upload/files/2022/06/B6xX7nZpK6aNvhjGwUUE\\_07\\_4f271036f8068bbfdeb365930304fdbb\\_file.pdf](https://panda-app.de/upload/files/2022/06/B6xX7nZpK6aNvhjGwUUE_07_4f271036f8068bbfdeb365930304fdbb_file.pdf) <https://www.5etwal.com/wp-content/uploads/2022/06/ignari.pdf> <https://treeclimbing.hk/2022/06/07/autocad-crack-download/> <http://mimnon.org/wp-content/uploads/2022/06/laurwak.pdf> <https://progressivehealthcareindia.com/2022/06/07/autocad-2018-22-0-crack-2/> <http://steamworksedmonton.com/autocad-21-0-crack-full-product-key-x64-final-2022/> <https://hominginportland.com/wp-content/uploads/2022/06/AutoCAD-8.pdf> <https://vinculaholdings.com/autocad-20-0-free-pc-windows/> <https://kiralikofis.com/autocad-23-1-crack-free-updated-2022/?p=24740>